**بیست و یکمین کنفرانس بین المللی انجمن هوافضای ایران**

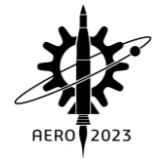

**طراحی و ساخت یک سامانۀ ردیابی اپتیکی زمین پایۀ ماهوارهها**

**1\* سیدمحمدموسوی 2 رضا اسماعیل زاده** -1 کارشناس ارشد هوافضا، دانشگاه مالک اشتر، com.gmail@44mousaviseyedmohammad -2 دکتری هوافضا ، دانشگاه مالک اشتر، com.gmail@rsmael

\*نویسنده مخاطب

#### **چکیده**

این مقاله در بارۀ طراحی و ساخت یک سامانۀ ردیابی اپتیکی زمینپایه ماهوارهها است. دراین سامانه، ابتدا مشخصات مداری ماهواره هدف، دریک مبدأ زمانی مشخص، توسط دریافت فایلهای 'TLE از یکی از سایتهای <sup>2</sup>NORAD معتبر همانند یا CELESTRACK تهیهگردید. سپس با 3 استفاده از انتشارگر 4SGP که در آن از معادالت و مدل ریاضی اغتشاشات مدارهای نزدیک زمین استفاده شده، به روزرسانی مشخصههای مدار انجام شد و در نهایت بردارحالت ماهواره، و از روی آن سمت و ارتفاع ماهواره تعیین گشت. بردارهای حالت پس از تبدیالت مرجع مختصاتی الزم، به صورت فرمان به سامانه کنترلر و درایورهای موتورهای ردیاب سامانه استقرار تلسکوپ ارسال گردید تا تلسکوپ در خط دید تقریبی ماهواره قرار گرفته و پس از آن ماهواره را تعقیب نماید. ازکاربردهای دقیق این سامانه میتوان به امکان بررسی وضعیت مداری ماهوارههای موجود و یا زبالههای فضایی و شناسایی تغییرات مداری آنها نام برد. پیکربندی سامانه، از یک تلسکوپ انعکاسی نیوتنی، سه پایۀ مدل Pro8*-*EQ اسکای واچر با توانایی *To-Go*، دوربین دیجیتال، یک دستگاه رایانه حاوی برنامه متلب و برنامه الگوریتمهای انتشارگر و برنامههای مرتبط دیگر جهت نمایش فضا و ستارگان و ارتباط با سختافزارها، استفاده شده است.

در حوزۀ نرم، این پروژه کدهای رایانه ای انتشارگر 4SGP، جهت به کارگیری در فرآیند ردیابی، توسعه داده شد. این توسعهها شامل فرآیندهای دریافت اطالعات، سنکرونسازی و استخراج بردار حالت، استفاده از پروتکل ازکام ریموت و تبدیل این متغیرها به متغیرهای مورد نیاز جهت کنترل مقر تلسکوپ میگردید. همچنین طراحی و ساخت سامانۀ اپتیکی یا تلسکوپ مورد نیاز ردیابی، از فعالیتهای این پروژه بود. امکانسنجی و ظرفیتسنجی دوربینهای دیجیتال دردسترس و انتخاب نوع مناسب برای پروژه از فعالیتهای دیگر پروژه بود. عملکرد و تستهای کدهای تهیه شده با استفاده از مقر خودکار رصدخانۀ دارآباد انجام پذیرفت

در این پروژه، عملکردالگوریتمها و کدهای کامپیوتری عملیاتی، در فعالیت- های ردیابی ماهوارهها، تهیه و صحهگذاری گردید. دادههای بدست آمده از این روش با نتایج نرمافزارهای تجاری مقایسه شده و همخوانی قابل قبولی را نشان داده است.

**واژه های کلیدی:** ردیابی- اپتیکی- تلسکوپ- ماهواره- انتشارگر

# **-1 مقدمه**

در مدارات کپلری، شکل )[1](#page-0-0)(، از درنظر گرفتن اغتشاشات در معادالت حرکت صرف نظر شده، و البته بدین جهت جواب نهایی بدست آمده به صورت پارامترهای مداری، با دینامیک واقعی مدار متفاوت است. آنچه در مباحث تعیینمدار آموزش داده میشود، پس از ورود به مباعث اغتشاشات مداری صورت واقعی پیدا میکند، بنابراین فقط در حالت ایدهآل است که شش پارامتر مدار به عنوان ثوابت حرکت به شمار میروند.

**صفحه1:**

شناسایی اغتشاشات مداری ناشی از عوامل مختلف، موضوعی بود که باعث گردید تا روشهایی برای تعیین مقادیر انحراف از حالت ایدهآل در پارامترهای مدار ابداع گردند، شکل )[2\(](#page-1-0).

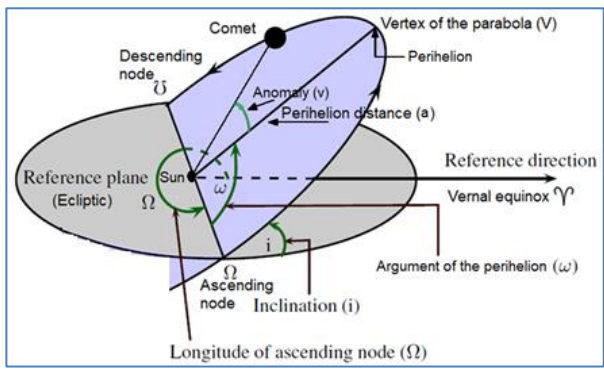

**شکل -1پارامترهای کپلری مدار ماهواره [11]**

#### <span id="page-0-0"></span>**-2 معرفی اغتشاشات مداری**

در شکل )[3](#page-1-1)( ترتیب و نحوۀ تأثیر نیروهای اغتشاشی روی پارامترهای مدار نشان داده شده است. معادله مدار یک جسم به دور جسم مرکزی را میتوان به صورت رابطۀ زیر نوشت:

$$
\vec{r} + \mu \frac{\vec{r}}{r^3} = 0 \tag{1}
$$

که در آن  $\mu$  جرم کاهش یافتۀ مداری و  $\vec{r}$  بردار واصل از ماهواره به مرکز زمین می باشد. درحضور نیروی اختاللی F، معادله فوق به شکل رابطۀ زیر نوشته میشود:  $\overrightarrow{z}$ 

$$
\vec{r} + \mu \frac{r}{r^3} = \vec{F}
$$
 (7)  
مؤلفهای این نیرو در دستگاه RSW به شکل زیر خواهد بود:  

$$
\vec{F} = F_R \vec{r} + F_S \vec{s} + F_W \vec{W}
$$
 (7)

<u>.</u>

<sup>2</sup> North American Aerospace Defense Command

<sup>&</sup>lt;sup>3</sup>Simplified perturbations models

<sup>1</sup> Two Line Element

**بیست و یکمین کنفرانس بین المللی انجمن هوافضای ایران**

در حقیقت نیروهای اغتشاشی از طریق تأثیر بر بردارهای موقعیت و سرعت یا بردار حالت مدار کپلری عمل میکنند، بنابراین برای بدست آوردن تغییرات پارامترهای مدار میبایست از روابط انرژی و اندازهحرکت مدار استفاده کنیم، زیرا از طریق این روابط اغتشاش در مدار تأثیر خواهد گذاشت. معادلۀ اندازه حرکت یک جرم مداری عبارت است از:

$$
r^2\dot{\theta} = constant = h \tag{5}
$$

در رابطۀ )5( شکل برداری این معادله آورده شده است:  $\vec{h} = \vec{r} \times \vec{r} = \sqrt{\mu p} \vec{n}$  ( $\Delta$ )

<span id="page-1-1"></span>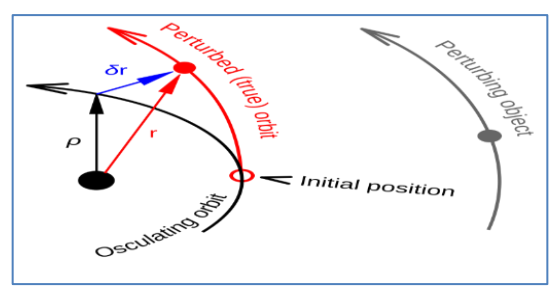

**شکل -2نمایی مفهومی از مدار ایده آل و متأثر از نیروهای اغتشاشی [12]**  با استفاده از روابط مکانیک مداری ذیل:

<span id="page-1-0"></span>
$$
p = \frac{h^2}{\mu} = a(1 - e^2) \qquad (*)
$$
  
\n
$$
v^2 = r^2 + r^2 \dot{\theta}^2 = \frac{\mu}{p} (1 + e^2 + 2e \cos \theta) \qquad (V)
$$
  
\n
$$
v^2 = \mu \left(\frac{2}{r} - \frac{1}{a}\right) \qquad (A)
$$
  
\n
$$
1 \le z \le \mu^2 \left(1 - 1\right) \qquad (2)
$$

$$
\frac{1}{2}\vec{r}.\vec{r} = v^2 = \left(\frac{1}{|r|^3} - \frac{1}{2a}\right)
$$
\n11.  $\frac{1}{2}$ 

\n22.  $\frac{1}{2}$ 

\n33.  $\frac{1}{2}$ 

\n44.  $\frac{1}{2}$ 

\n55.  $\frac{1}{2}$ 

\n66.  $\frac{1}{2}$ 

\n77.  $\frac{1}{2}$ 

\n88.  $\frac{1}{2}$ 

\n99.  $\frac{1}{2}$ 

\n10.  $\frac{1}{2}$ 

\n11.  $\frac{1}{2}$ 

\n12.  $\frac{1}{2}$ 

\n13.  $\frac{1}{2}$ 

\n14.  $\frac{1}{2}$ 

\n15.  $\frac{1}{2}$ 

\n16.  $\frac{1}{2}$ 

\n17.  $\frac{1}{2}$ 

\n18.  $\frac{1}{2}$ 

\n19.  $\frac{1}{2}$ 

\n10.  $\frac{1}{2}$ 

\n11.  $\frac{1}{2}$ 

\n12.  $\frac{1}{2}$ 

\n13.  $\frac{1}{2}$ 

\n14.  $\frac{1}{2}$ 

\n15.  $\frac{1}{2}$ 

\n16.  $\frac{1}{2}$ 

\n17.  $\frac{1}{2}$ 

\n18.  $\frac{1}{2}$ 

\n19.  $\frac{1}{2}$ 

\n10.  $\frac{1}{2}$ 

\n11.  $\frac{1}{2}$ 

\n12.  $\frac{1}{2}$ 

\n13.  $\frac{1}{2}$ 

\n14.  $\frac{1}{2}$ 

\n15.  $\frac{1}{2}$ 

\n16.  $\frac{1}{2}$ 

\n17.  $\frac{1}{2}$ 

\n18.  $\frac$ 

(11)  
\n
$$
\frac{da}{dt} = \frac{2}{n(1 - e^2)^{1/2}} [e\sin(\theta) F_R + \frac{p}{r} F_S]
$$
\n(12)  
\n
$$
\frac{dm_0}{dt} = \frac{1}{na^2 e} \{ (p \cos(\theta) - 2er) F_R
$$
\n
$$
- (p + r) \sin(\theta) F_S \}
$$
\n(13)  
\n
$$
-\frac{dn}{dt} (t - t_0)
$$

$$
\frac{de}{dt} = \frac{(1 - e^2)^{1/2}}{na} \{ \sin(\theta) F_R + (\cos(\theta) + \frac{e + \cos(\theta)}{1 + e \cos(\theta)}) F_S \}
$$
\n(17)

$$
\frac{d\omega}{dt} = \frac{(1 - e^2)^{1/2}}{na e} \left\{ -\cos(\theta) F_R + \sin(\theta) \left( 1 + \frac{r}{p} \right) F_S \right\}
$$

$$
- \frac{r \cot(i) \sin(\omega + \theta)}{h} F_W \tag{1\text{A}
$$

$$
\frac{di}{dt} = \frac{r\cos(\omega + \theta)F_W}{na^2(1 - e^2)^{1/2}}
$$
 (17)  
\n
$$
\frac{d\Omega}{dt} = \frac{r\sin(\omega + \theta)}{1 + e^2}F_W
$$
 (18)

$$
\frac{du}{dt} = \frac{r \sin(\omega + \theta)}{na^2 (1 - e^2)^{1/2} \sin(i)} F_W \qquad (1)
$$

4 kozai

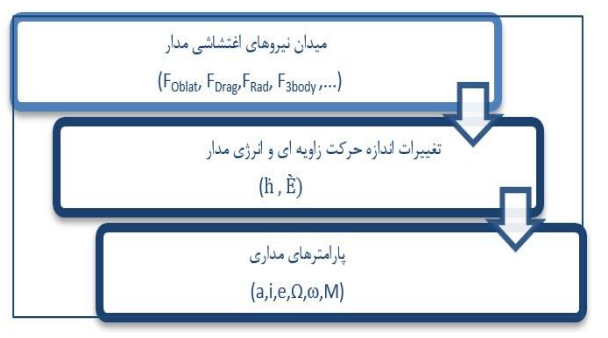

**شکل -3 مراحل تأثیر نیروی اغتشاشی بر پارامترهای کپلری مدار**

در روابط بدست آمده )10( تا )15(، تغییرات پارامترهای مداری نسبت به مؤلفههای نیروهای اغتشاشی نشان داده شده و مشاهده میشود، که مؤلفههای نیروهای اغتشاشی به صورت تأثیرات پریودیک کوتاه و بلند مدت و خالص، قابل شناسایی است.

# **-3 انتشارگر 4SGP -1-3 انتشارگرها**

انتشارگرهای مدار به عنوان ابزاری تکنیکی و محاسباتی برای پیشبینی ویژگیهای مدار در هر لحظۀ آینده، از روی اطالعات فعلی مدار است. جهت به کارگیری یک انتشارگر، در ابتدا نیاز به ویژگیهای فعلی مدار به عنوان ورودی انتشارگر داریم، سپس روابطی ریاضیای که این ویژگیها را نسبت به زمان تغییر داده و تبدیل به ویژگیهای بروز شده در یک زمان دلخواه کند. روابط ریاضی مورد اشاره در بدنۀ یک انتشارگر مدار، عبارت است از معادالتی که تغییرات پارامترهای مختلف و مورد نظر مداری را نسبت به زمان در برداشته و میبایست در فاصلۀ زمانی مشخصی حل شده و میزان

تغییرات را به پارامترهای مداری، در فاصلۀ زمانی مورد نظراضافه کنند. بخشی دیگری از روابط ریاضی درون بدنۀ محاسباتی انتشارگرها، وظیفۀ تبدیل پارامترهای مداری را به بردارهای حالت به عهده دارند، که هم اکنون این روابط طی الگوریتمهای شناخته شدۀ آسترودینامیک توسعه داده شدهاند. همچنین جهت افزایش سرعت حلعددی در رایانه، روابط محاسباتی درون انتشارگرها توسط پارامترسازیهای مختلفی سادهسازی شدهاند. در این پروژه نیز جهت انتشار و توسعۀ مشخصات اولیۀ مدار از انتشارگر 4SGP استفاده شده است.

# **-2-3 انتشارگر 4SGP**

انتشارگر4SGP، به عنوان یک مدلریاضی تحلیلی ساده، برای اغتشاشات مداری در فرماندهی دفاع هوافضای آمریکای شمالی که به صورت مخفف نوراد یا NORAD نامیده میشود، شناخته شده است. این مدل اولین بار 4 در سال 1966 بر اساس تئوری تحلیلی آقای کوزای توسعه یافت[1] . انتشارگر4SGP به عنوان یک مدلریاضی تحلیلی برای مدارات لئو در سال ۱۹۷۹ نیز، توسط بروور<sup>ه</sup> بهبود داده شد. این انتشارگر، پیش<u>بی</u>نیهایی غیربرخط را، در دورههای زمانی میانمدت و بلندمدت )تا چند روز( البته با کمی کاهش دقت در کوتاهمدت (کمتر از ۱ چرخش) در دسترس قرار می دهد. در انتشارگر 4SGP، تأثیرات جسم سوم، فشار تابش خورشیدی،

 $\overline{a}$ 

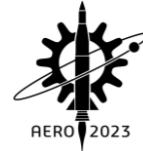

جریانهای جزرومدی و تکتونیکی مدلسازی نشده و فقط اثرات اغتشاشات ناشی از ضرایب تابع پتانسیل گرانشی برای 2J، 3J، 4J و نیروی درگ اتمسفر، درنظرگرفته شده و مدلسازی شده است. این انتشارگر برای مدارات ارتفاع پایین و نزدیک به دایروی، دقت قابل قبولی را ارائه میدهد. نیروی درگ از طریق تعریف یک رابطۀ چگالی توانی، به صورت استاتیک و غیر چرخشی تعریف شده است. در انتشارگر 4SGP از المانهای مداری متوسط استفاده شده است. در این انتشارگر، اثرات سکوالر یا خالص و همچنین پریودیک طوالنی مدت نیروهای اغتشاشی، روی پارامترهای مداری تا هارمونیک 4J و برای پریودیک کوتاه مدت تا درجه دوم محاسبه میگردد. جهت بکارگیری این انتشارگر در پروسۀ ردیابی اپتیکی، نیاز است تا تغییراتی در نحوۀ دادن اطالعات اولیه به آن، همزمانسازی محاسبه و پردازش برخی پارامترهای مورد نیاز و خروجیسازی آنها جهت ارسال به سختافزار انجام گیرد.

در فرآیند ردیابی، در دو مرحله کد انتشارگر 4SGP اجرا میگردد، که یکبار آن برای نشانهروی یا Pointing بوده و بار دیگر برای ردیابی یا Tracking این کد اجرا میگردد. درمرحلۀ نشانهروی، بردارحالت بدست آمده از اطالعات فایل عنصر دوخطی یا TLE، با استفاده از انتشارگر، مغشوش شده و با اعمال اغتشاشات انتشارگر به آن در یک فاصلۀ زمانی مشخص، بردارحالت مغشوش شدۀ در مدت زمان تعیین شده، بدست میآید، که حاصل آن تعیین نقطهای از مدار ماهواره و نشانهروی تلسکوپ به سمت آن است. در مرحلۀ ردیابی، ادامۀ حرکت نقطۀ دید تلسکوپ در مدار و تعقیب ماهواره مد نظر میباشد، که از طریق اجرای مجدد انتشارگر، در زمانی کمی قبل از رسیدن ماهواره به نقطۀ توقف در مرحلۀ نشانهروی تا یک زمان مورد نظر و مشخص پس از آن، حاصل میگردد.

### **-3-3 فایلهای TLE**

اطالعات ورودی انتشارگر 4SGP توسط یک فایل با قالب مشخصی به نام TLE یا فایل عنصر دوخطی، به انتشارگر داده میشود. فایلهای TLE ماهوارهها، یا فایلهای عناصردوخطی، یک روش رمزگذاری و نگهداری و انتقال اطالعات المانهای مداری هر جسمی همانند ماهوارهها است، که در مدار زمین دوران میکند، یا یک فرمت داده یا اطالعات است که فهرستی از عناصر مداری یک جسم در حال گردش به دور زمین را برای هر لحظه زمانی معین کدگذاری میکند. فایلهای عناصر دوخطی دارای دو خط و 69 ستون میباشند که مقادیر عددی اطالعات مداری در آن گنجانده شدهاند.

### **-4-3 شرح عملکرد انتشارگر 4SGP**

چنانچه مبدأ زمانی که در آن رصد انجام شده است )زمان مورد اشاره در ستونهای فایلهای دوخطی)،  $T_{epoch}$  بنامیم، زمان سپری شده از لحظۀ اندازهگیری و دریافت اطالعات ماهواره عبارت است از:

 $T_{since} = T_{now} - T_{epoch}$  (15) دراین رابطه  $T_{epoch}$  و  $T_{now}$  به ترتیب لحظۀ زمانی رصد و زمان حال بر حسب زمان  $\textit{UTC}$  میباشند، و  $T_{since}$  تفاضل آنها یا مدت زمان سپری شده از آخرین اندازهگیری و رصد انجام شده میباشد. فایلهای دوخطی توسط مؤسسۀ نوراد هر 24 ساعت بروزرسانی میگردند، بنابراین هرچه زمان  $T_{epoch}$  ردیابی به زمان بروزرسانی فایل های دوخطی یک ماهواره یا

**صفحه: 3**

نزدیکتر باشد، دقت تعیین مشخصات مداری توسط انتشارگر باالتر خواهد بود. مشخصات مداری در هر لحظۀ مبدأ توسط سامانههای رصدی بسیار دقیق و همچنین تصحیح و پردازش اطالعات خام بدست آمده، تعیین میگردد، بنابراین معمولاً در لحظۀ  $T_{epoch}$  دقیقترین وضعیت بردارحالت  $T_{epoch}$  ماهواره را شاهد هستیم و هر چه مدت زمان بیشتری از لحظۀ بگذرد، با به کار بردن اطالعات آن، واگرایی نتایج بدست آمده در یک فرآیند ردیابی، بیشتر خواهد بود. مقادیر اولیه شش مشخصه مداری کپلری ماهواره، که از فایلهای دوخطی در مبدأ زمانی ه $T_{epoch}$  بدست آمده، میتوان به صورت *0X* نوشت:

 $X_0 = (e_0, i_0, \Omega_0, \omega_0, M_0, n_0)$  (17) در رابطۀ (١٧)،  $e_0$  برابر با خروج از مرکز مدار،  $i_0$  برابر با زاویه میل مدار،  $M_0$  برابر با طول گره صعودی مدار،  $\omega_0$  آرگومان نقطۀ حضیض مدار،  $\Omega_0$ آنومالی متوسط مدار و  $n_0$  حرکت متوسط یا دوران متوسط ماهواره در مدار،  $T_{now}$  میباشد. با اعمال این مقادیر به ورودی انتشارگر SGP4، در هر زمان  $\tau_{now}$ میتوان نوشت:

$$
S(T_{now} - T_{epoch}) = SGP4(X_0, B^*, T_{now} - T_{epoch})
$$
\n(1A)

با عملکرد انتشارگر برای مدت زمان  $T_{epoch} - T_{epoch}$  ، بردارهای حالت ماهواره یا برای لحظات زمانی مذکور بدست خواهد آمد، الزم به ذکر است چنانچه به جای  $T_{now}$  هر زمانی دلخواه بعد یا قبل از آن قرار داده شود، مقادیر بردارهای حالت برای فاصلۀ زمانی از زمان مبدأ تا این زمان دلخواه، قابل محاسبه خواهند بود. در رابطهٔ \* $B$  به شکل رابطهٔ زیر به ضریب بالستیک مربوط میگردد.

$$
B^* = \frac{1}{2}B \rho_0
$$
 (19)

که در رابطۀ فوق، B ضریب بالستیک نامیده شده و عبارت است از:

$$
B = CD\frac{A}{m} \tag{1.1}
$$

که در آن  $CD$  ضریب درگ اتمسفر در مدار، A سطح مقطع مؤثر ماهواره در جهت سرعت مداری و m جرم ماهواره میباشد. اگر در لحظۀ  $T_1$  دادههای مداری را *1X* در نظر بگیریم، میتوان برای مشخصههای مداری این لحظه نوشت:

$$
X_1 = (e_1, i_1, \Omega_1, \omega_1, M_1, n_1) \tag{5}
$$

این اطلاعات مداری در مدت زمان  $T_{epoch}$  بدست آمده است، در لازم یادآوری است شود که، در لحظهٔ  $T_{epoch}$ ، فرض میشود هنوز اطلاعات مداری دستخوش اغتشاشات نشدهاند و اغتشاشات تنها در زمانهایی پس از لحظه مبدأ اعمال خواهد گشت. فرض انجام شده، فرض درستی میباشد، زیرا اطالعات مداری لحظۀ مبدأ، از طریق رصد و تعیین مدار استخراج و تعیین شده است. تفاوت بین اطلاعات مداری 20 و 1X این است که اطلاعات یا لحظۀ  $\mathrm{T_{1}}$  در فاصلۀ زمانی  $T_{epoch}$  دچار اغتشاشات مداری این X مدت زمان شدهاند. چنانچه لحظۀ 1T را لحظۀ مبدأ در نظر بگیریم، میتوان اطالعات این لحظه را غیرمغشوش در نظر گرفت و اطالعات لحظۀ 2T را بدست آورد. بدین ترتیب اطلاعات لحظۀ  $\rm T_2$  دچار اغتشاشات فاصلۀ زمانی خواهد شد. بنابراین برای این تحلیل می توان نوشت:  $T_1-T_{epoch}$  $S(T_2 - T_1) = SGP4(X_1, B^*, T_2 - T_1)$  (۲۲)

**بیست و یکمین کنفرانس بین المللی انجمن هوافضای ایران**

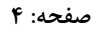

**AERO** -<br>2023

حال از بردار حالت بدست آمده از رابطۀ )22(، میتوان اطالعات مداری 2X را بدست آورد. اطلاعات لحظۀ  $T_2$  از اطلاعات لحظۀ  $T_1$ ، مغشوش $تر خواهد$ 

# **-4 طراحی سامانۀ ردیابی**

بود.

در شکل)[4](#page-3-0)( ترتیب عملکرد سامانه نشاه داده شده است. هر کدام این مراحل در هنگام پیادهسازی، نیاز به سختافزارها و نرمافزارهای مربوط به خود است. درادامه ابتدا به فرضیات طراحی این سامانه اشاره شده است.

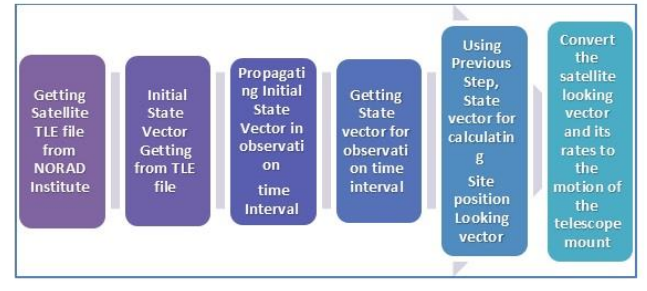

 **-4 اینفوگراف مراحل عملکرد سامانۀ ردیابی اپتیکی**

## <span id="page-3-0"></span>**-1-4 فرضیات و الزامات**

فرضیات طراحی و ساخت این سامانه ردیابی به صورت ذیل در نظر گرفته شده است:

- مأموریت این سامانه ردیابی ماهوارههای مدار نزدیک زمین و برای گسترۀ 200 تا 1000 کیلومتری از سطح دریا درنظرگرفته شدهاست.
- قدر ظاهری مورد انتظار، جهت مشاهدۀ ماهوارههای این حوزه، در شرایط آب و هوایی مناسب و آلودگی نوری پایین، قدر+10 است.
- حداکثر سرعت تعقیب و ردیابی مورد انتظار با توجه به اهداف تعریف شده در مدار لئو، میبایست حدود 3 درجه بر ثانیه یا حدود 800 برابر سایدریل تایم)سرعت نجومی( باشد.
- در این سامانه از یک زیرسامانۀ اپتیکی متشکل از یک تلسکوپ نیوتنی با گشودگی اپتیکی حداقل 150 میلیمتر استفاده میشود.
- <span id="page-3-2"></span><span id="page-3-1"></span>- در این سامانه از یک دوربین دیجیتالی DSLR )دوربینD700EOS(، با بهرۀکوانتمی حداقل70درصد، جهت دریافت تصاویر دیجیتالی ماهوارهها استفاده میشود، همچنین امکان استفاده از دوربینهای نجومی دوربینهای دیجیتال موجود در بازار بررسی خواهد شد.
- اطالعات مداری)افمری6( اولیه این سامانه توسط فایلهای بروزشده TLE بدست میآید که از طریق سایتهایی همانند [com.celestrak.www](http://www.celestrak.com/) که حداکثر هر 24 ساعت به روز میگردد.
- جهت کاهش هزینههای پروژه، ابتدا سعی بر این است که سازۀ سهپایه استوایی طراحی و ساخته شود، و توسط کیت کنترل "to go "به عنوان یک ماژول در ردیابی، کنترل گردد،

در صورت عدم تحقق امکان ساخت سازۀ سهپایه، جهت ردیابی و تعقیب ماهواره، از یک سهپایۀ استوایی با قابلیت جستجوی خودکاراستفاده میشود.

- جهت تعیین بردارحالت ماهواره و بروزرسانی آن در بازههای زمانی مشخص شده، از انتشارگر 4SGP، استفاده میگردد، که توابع و الگوریتمهای مورد نیاز آن، توسعه داده شده است.
- زمان بهکارگرفته شده در اجرای برنامه ردیابی، با زمان UTC بدست آمده از شبکه اینترنت در رایانۀ و یا دانگل GPS، تنظیم میگردد.

## **-2-4 زیرسامانههای اپتیک و دوربین دیجیتال )الکترواپتیک(**

اصلیترین زیرسامانههای سامانۀ ردیابیاپتیکی را بخش اپتیک و الکترواپتیک تشکیل میدهد. ظرفیتسنجی این زیرسامانهها با توجه به فرضیات و الزامات در نظر گرفته شده انجام گردید. این مشخصات با توجه به الزام در نظر گرفته شده برای قدر ظاهری +10 ، انتخاب گردیده است. برای دستیابی به عملکرد الکترواپتیکی مناسب سامانه، نیاز است تا مشخصههای زیرسامانههای اپتیکی و الکترواپتیکی همزمان و مناسب با هم انتخاب گردد.

# **- تلسکوپ ردیابی**

در این سامانه از یک تلسکوپ نیوتنی با مشخصات آینۀ آورده شده در جدول [\)1\(](#page-3-1) استفاده گردید، شکل [\)5\(](#page-3-2). تلسکوپ نیوتنی یک تلسکوپ بازتابی بوده که با توجه به تعداد قطعات محدود آن و منابع داخلی تأمین قطعات مذکور، امکان طراحی و ساخت آن سهلتر میباشد.

تلسکوپ مناسب برای ردیابی اپتیک میبایست مشخصات مناسب این سامانه را داشته باشد و لزوماً تلسکوپهای نجومی موجود در بازار تأمین کنندۀ

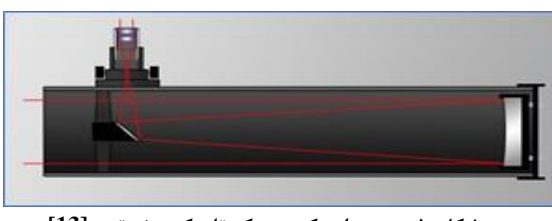

**شکل -5 مسیر اپتیکی در یک تلسکوپ نیوتنی [13]**

**جدول-1 مشخصات آینه سهموی تلسکوپ**

| يوشش سطح  | عدد    | فاصلة كانونى | كيفيت سطح | قطر آينه    |
|-----------|--------|--------------|-----------|-------------|
| ايتيكى    | كانوني |              |           |             |
| الومينيوم |        | ۹۱۰میلیمتر   | یک چهارم  | ۱۵۰ میلیمتر |
|           |        |              | طول موج   |             |

الزامات این سامانه نخواهد بود. شرایط مناسب همان است که در الزامات طراحی سامانه آورده شده است. مشخصاتی همانند موارد ذیل، در طراحی این زیرسامانه میبایست در نظر گرفته شود:

قدرت تفکیک و توان جذب نور (گشودگی اپتیکی زیاد) دارا بودن عددکانونی کوچک (فاصلۀ کانونی کوچک)

 $\overline{a}$ 

**بیست و یکمین کنفرانس بین المللی انجمن هوافضای ایران**

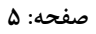

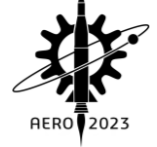

- کیفیت سطوح بازتابی بالا (آینۀ بدون عیوب رایج اپتیکی)
	- هممحوری اپتیکی دقیق
	- سرعت حداکثر محورهای مقر تلسکوپ
	- دقت حداکثر دوران محورهای مقر تلسکوپ
	- حداکثر درجۀ آزادی محورهای مقر تلسکوپ

<span id="page-4-0"></span>هدف اصلی تأمین یک تلسکوپ برای آشکارسازی نوری اجسامی در مدار لئو میباشد. اجسام و ماهوارههای مدار لئو دارای قدرهای ظاهری مختلفی از +10 برای ماهوارههای کوچک تا 15 سانتی متر و قدر ظاهری -6 برای ایستگاه فضایی با طول تقریباً 100 متر در حضیض مدار خود میباشند. بنابراین مبنای در نظر گرفته شده برای انتخاب قطر آینه میتواند قدرظاهری اجسام هدفگذاری شده مداری باشد. در اینجا قطر آینۀ تلسکوپ جهت ارضای شرط آشکارسازی اپتیکی ماهوارههای مدار لئو تا ارتفاع 1000 کیلومتر، به عنوان معیار طراحی در نظر گرفته میشود. با این مفروضات، رابطۀ زیر جهت معیار تعیین قطر مناسب آینه در نظر گرفته میشود:  $m_t - m_e = 5log_{10}\left(\frac{D_t}{D}\right)$  (۲۳)

 $\frac{1}{D_e}$ که در آن  $m_t$  قدر حدی تلسکوپ و  $m_e$  قدر حدی چشم انسان،  $D_t$  قطر ینهٔ تلسکوپ یا گشودگی اپتیکی و  $D_e$  قطر مردمک چشم انسان می باشد. قدر قابل مشاهده توسط یک تلسکوپ با قطر شیئی 150 میلیمتر را از رابطۀ فوق بدست آوریم :

$$
m_t = 6.5 + 5\log_{10}\left(\frac{150}{7}\right) \approx 13
$$
 (۲۴)  
۱۵۰ میشود، قدر قابل مشاهده توسط یک تلسکوپ با قطر آینه ۱۵۰

میلیمتر در شرایط ایدهآل، مثبت 13 میباشد، که با معرفی محدودیتهای بینایی تلسکوپ در شرایط اتمسفری و آلودگیهای نوری، این قدر باالتر خواهد رفت.

## **- دوربین دیجیتال**

دوربین دیجیتال بخشی مهم از سامانۀ الکترواپتیک می باشد. ترکیب مناسب مشخصات تلسکوپ و دوربین دیجیتال، منجر به افزایش کارایی آن در فرآیند ثبت تصاویر ماهواره ها خواهد شد. سنسورهای تصویربرداری دیجیتالی با مشخصۀ تعداد پیکسل در طول و عرض و اندازۀ هر پیکسل معرفی میگردند. چنانچه یک سنسور تصویربرداری تعداد nx پیکسل در طول و ny پیکسل در عرض داشته باشد، و اندازۀ هر ضلع پیکسل آن lp در نظر گرفته شود، طبق شکل [\)6\(](#page-4-0) زوایای میداندید باریکۀ نور ورودی از سامانۀ اپتیکی به سنسور، در دو جهت طول و عرض عبارتند از:

$$
a_x = 2 \tan^{-1} \frac{n_x l_p}{2f}
$$
 (10)

<span id="page-4-1"></span>که زاویهٔ میداندید در امتداد طول سنسور را نشان میدهد، همچنین :  
\n
$$
a_y = 2 \tan^{-1} \frac{n_y l_p}{2f}
$$
 (۲۶)

که زاویۀ میداد دید درامتداد عرض سنسور را نشان میدهد. این زوایا برای سنسورهای دوربینهای دردسترس پروژه محاسبه گردید، که عبارت بودند از دوربین نجومی 1600ASI-ZWO با تعداد پیکسل 3520×4556 و اندازۀ پیکسل µm 3.8 و دوربین DSLR با برند D700 EOS-CANON با تعداد پیکسل 3456 x 5184 و اندازۀ پیکسل µm 4.30 :

$$
\begin{array}{|c|c|} \hline \text{a} & \text{b} \\ \hline \text{b} & \text{c} \\ \hline \text{c} & \text{d} \end{array}
$$

**شکل -6زوایای میدان دید سنسور تصویر در دو امتداد**

 $a_x \times a_y = 1.11 \times 0.84 \text{ Deg}^2$  For ZWO-ASI120  $a_x \times a_y = 1.4 \times 0.94 \text{ Deg}^2$  For CANON Eos 700D با توجه به دردسترس و ارزانتر بودن دوربین کانن و مشخصات الکترواپتیکی مناسب، این دوربین برای سامانه انتخاب گردید.

# **-3-4 مقر تلسکوپ**

جهت تست عملکرد برنامۀ ردیابی، نیاز به یک سهپایۀ گوتو یا خودکار بود. با کسب مجوز از رصدخانۀ دارآباد و جلب حمایت مدیریت محترم آن مرکز، تصمیم گرفته شد از سهپایۀ استوایی این مجموعه استفاده شود. سهپایۀ استوایی رصدخانۀ دارآباد یک سهپایه یا مقرۀ استوایی مدل Pro 8EQ 'سکایواچر <sup>۷</sup> میباشد، جهت ارتباط رایانۀ سامانه با کنترلر سیناسکن <sup>۸</sup> مقرۀ تلسکوپ، نیاز به کابل و آداپتور سریال به یواسپی بود،که نیز تهیه گردید. الزم به ذکر است هدف اصلی، ارتباط برنامۀ اصلی ردیابی در نرمافزار متلب با کنترلر سیناسکن مقر تلسکوپ، جهت ارسال فرمان حرکت و تعقیب ماهواره به آن بود شکل[\)7\(](#page-4-1).

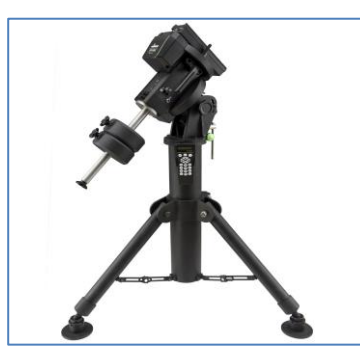

**-7 مقر استوایی تلسکوپ خودکار، مدل اسکای واچرPro 8Eq**

## **-4-4 الگوریتم و برنامههای محاسبات و اجرای عملیات سامانه**

در شکل(۸) نمودار الگوریتم و برنامۀ عملیات سامانه نشان داده شده است. این برنامه به هر تعداد و برای هر مدت زمان دلخواه میتواند اجرا گردد. این برنامه با بدست آوردن بردارحالت زاویهای ماهواره در هر لحظه در مختصات سایت رصد، در صورت ارسال صحیح دادههای زاویهای به برنامۀ رابط سخت- افزار، امکان ردیابی ماهواره را فراهم میسازد. محدودیت عملیاتی استفاده از این برنامه در پروسۀ ردیابی و تعقیب، در ابتدا عدم زمانبندی درست اجرای چندگانۀ این برنامه بوده، و در مرحلۀ بعدی در نظرنگرفتن استفاده از فرامین صحیح در هر پلتفرم کاربردی میباشد.

<u>.</u>

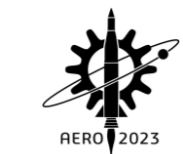

**بیست و یکمین کنفرانس بین المللی انجمن هوافضای ایران**

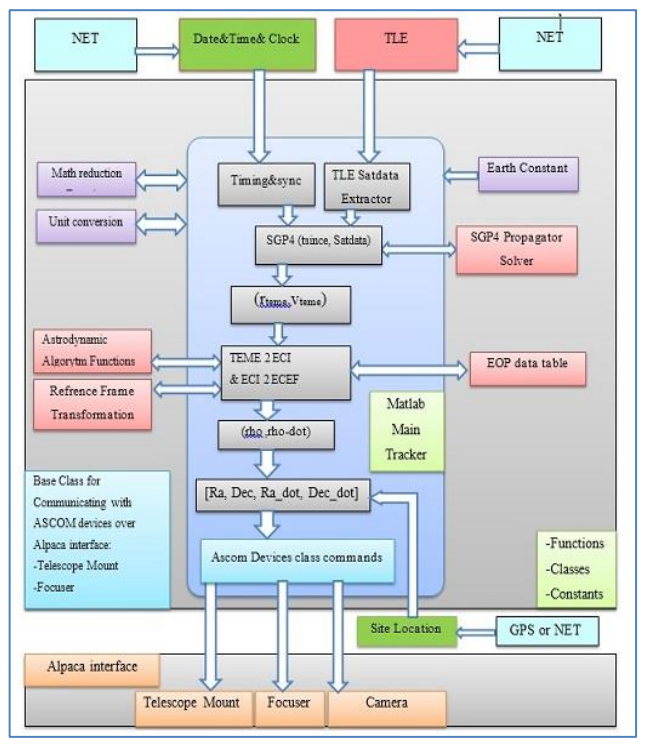

**شکل -8نمودار اجرای محاسبات و عملیات سامانۀ ردیابی**

<span id="page-5-0"></span>**- اجرای مرحلۀ نشانه روی یا Pointing**

ماهواره در مدار خود همانند عقربههای یک ساعت در حال دوران میباشد، سامانۀ ردیابی میبایست در ابتدا به سمت نقطهای از مدار که ماهواره از آنجا عبور میکند، نشانه رود. به عبارتی فرامین اولیۀ باید به گونهای صادر شود که بردار خطدید تلسکوپ را به نقطهای از مدار در زمانی به اندازۀ کافی جلوتر از موقعیت فعلی ماهواره نشانه رود، شکل[\)9\(](#page-5-1).

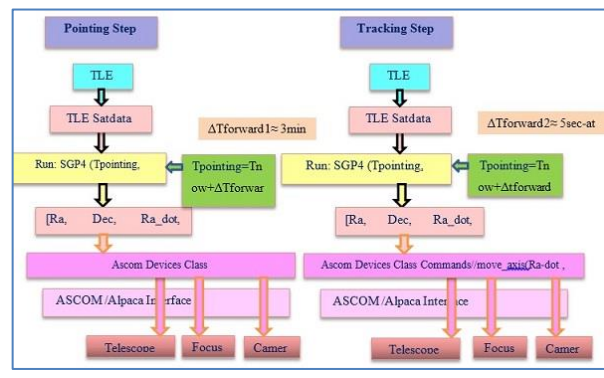

<span id="page-5-1"></span> **-9 نمودار اجرای محاسبات و عملیات مراحل**

فرمان مرحلۀ اول میبایست سامانۀ دو درجه آزادی مقرۀ استوایی تلسکوپ را به گونهای حرکت دهد که تلسکوپ را از موقعیت مرجع یا نقطۀ پارک به نقطهای از مدار در لحظۀ :

 $t_{ap} = t_{now} + \Delta t_{ap}$  (۲۷) ببرد، که در آن ∆ مدت زمان پیش افتادگی خط نشانۀ تلسکوپ از ، ماهواره روی مدار است. پس برای بردار حالت لحظۀ  $t_{ap}$  میتوان نوشت  $S(t_{ab}) = P(X_0, B^*, (t_{now} + \Delta t_{ab} - t_{epoch}))$  (۲ $\lambda$ )

معادلۀ ، بردارحالت لحظۀ کمین را که به اندازۀ فاصلۀ زمانی  $\Delta t_{ab}$  از لحظۀ حال ماهواره جلوتر است بدست میدهد. در این معادلۀ،  $X_0$  اطلاعات

مشخصات مداری ماهواره در مدار میباشد، که عبارت است از :  $X_0 = (e_0, i_0, \Omega_0, \omega_0, M_0, n_0)$  (۲۹) اطلاعات  $X_0$  درون پرانتز سمت راست، از چپ به راست شامل خروج از مرکز مدار ماهواره، زاویۀ میل مدار، طول گرۀ صعودی مدار، آنومالی نقطۀ حضیض مدار، آنومالی متوسط مدار و حرکت متوسط مدار میباشد. این مقادیر مربوط به لحظۀ مبدأ، مندرج در فایل عناصردوخطی ماهواره میباشد. فرمان صادره به سامانۀ مقرۀ تلسکوپ پس از اجرای برنامه به اندازۀ مدت زمان باید ارسال گردد، تا تلسکوپ از حالت پارک  $(t_{now} + \Delta t_{ab} - t_{epoch})$ به نقطۀ تعیین شده مدار نشانه رفته و متوقف شود.

**- اجرای مرحلۀ ردیابی و تعقیب یا Tracking**

پس از اجرای مرحلۀ نشانه روی، باید با یک فاصلۀ زمانی، فرامین مرحلۀ تعقیب آغاز و تا مدت زمان تعیین شده ادامه یابد. مرحلۀ ردیابی نیز با اجرای برنامۀ اصلی ولی در لحظۀ متفاوت و ارسال فرمانی متفاوت انجام میگردد. در این مرحله نیاز است تا توسط شرطی در درون برنامه اصلی، رسیدن ماهواره به مختصات کمین تشخیص داده شود و فرمان حرکت پیوسته سامانۀ مقره تلسکوپ صادر گردد. لحظۀ زمانی اجرای برنامه اصلی در این مرحله را می توان به شکل رابطۀ زیر نوشت :

 $t_{tr} = t_{now} + \Delta t_{tr}$  (۳.)

در رابطۀ فوق، اختلاف زمانی  $\Lambda t_{tr}$  به زمان حال اضافه شده تا کمی جلوتر از هدف، به عنوان زمان فعلی درنظر گرفته شود. جهت سنکرون شدن خط دید تلسکوپ با ماهواره، این فاصلۀ زمانی می بایست در مدت چند تکرار مشخص حلقۀ اجرای برنامۀ اصلی، مستهلک گردد.

### **-5-4 عملکرد برنامه های رایانهای ردیابی**

امکان ایجاد ارتباط برنامۀ اصلی متلب با سیستم کنترل جستجوی خودکار گو-تو از یک سه پایۀ EQ8 Pro با برند Sky Watcher بررسی و عملی گردید. این ارتباط از طریق پروتکل Alpaca Ascom که برنامهای تحت شبکه و برمبنای Http و مستقل از سیستم عامل است، برقرار و فرامین کنترلی صادر گردید [14] . فرامین کنترلی شامل دستورات مختصاتیابی و ردیابی میگردید، که بدین جهت فرامین انجام و پروسۀ ردیابی توسط سه- پایۀ مذکور عملی گردید.

## **-6-4 تست فرآیند ردیابی**

جهت کسب اطمینان از عملکرد کلی سامانۀ سهپایه در پروسۀ ردیابی، تست با اجرای کامل برنامه در رصدخانۀ دارآباد انجام گردید. این تست با استفاده از چند ماهوارۀ مشخص انجام پذیرفت. به دلیل زمانبر بودن فرآیند نصب تلسکوپ سامانۀ ردیابی روی سهپایۀ رصدخانه و مانع بودن این فرآیند برای بازدید کنندگان رصدخانۀ دارآباد، از این عمل صرف نظر گردید و فقط عملکردهای ارتباط برنامه متلب با سیستم کنترل سهپایۀ pro 8EQ از طریق پروتکل Ascom بررسی گردید. در این آزمایش، با استفاده از TLE ماهوارههایی درموقعیت رصدخانه، فرآیندردیابی انجام گردید. فرامین ارسالی جهت مراحل نشانه روی و تعقیب و ردیابی اجرا شده و برنامۀ متلب و توابع

**بیست و یکمین کنفرانس بین المللی انجمن هوافضای ایران**

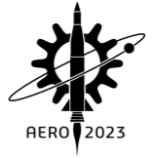

بکاربرده شده که پلتفرم ارتباطی تحت شبکه، عملکرد صحیح خود را داشتند.

### **-5 نتایج و صحهگذاری**

## **-1-5 مقایسه نتایج کد توسعه یافتۀ متلب با نرمافزارSTK**

در اینجا جهت بررسی و صحهگذاری کد ردیابی، مقایسۀ خروجیهای آن با نتایج نرمافزارSTK ارائه شده است. در این صحهگذاری، امکان مقایسۀ متغیرهای مختلفی از برنامۀردیابی و نرمافزار STK وجود دارد. اولین بردار حالت بدست آمده از حل انتشارگر در دستگاه اینرسی، همان بردار حالت در 9 دستگاه مرجع اینرسیال TEME میباشد. این بردار برای فواصل زمانی مختلف، از حل انتشارگر 4SGP در نرمافزار STK با فرمت تکست یا نمودار قابل استخراج است. در نرمافزار STK امکان اضافه نمودن ایستگاه تجهیزات زمینی وجود دارد، و تعریف بردار دسترسی از ایستگاه به ماهواره، توسط متغیرهای آزیموت، الویشن و رنج یا به اختصارAER نیز، به طور مستقیم میتواند تعریف گردد. متغیرهای AER درکد توسعه یافتۀ متلب نیز دقیقاً وجود دارد، بنابراین امکان مقایسۀ این متغیرها نیز در نرمافزار STK و متلب وجود دارد. در این صحهگذاری از این دو روش استفاده شد و متغیرهای AER و بردار حالت در دستگاه TEME، بدست آمده از نرم افزار STK و کد توسعه یافتۀ متلب با یکدیگر مقایسه گردیدند.

#### **- مقایسۀ دادههای ماهوارهها**

نتایج مقایسۀ دادههای مداری ماهوارهای ،05560 ،38341 18187 در نرمافزار STK و کد توسعهیافتۀ متلب، در جداول )2(، )3(، )4( نشان داده شده است. الزم به ذکر است که نرمافزار STK از کد انتشارگر 4SGP به طور هوشمندانهای استفاده میکند، در واقع این نرمافزار با توجه به مشخصات ارتفاع مداری ماهواره، یکی از انتشارگرهای 4SGP یا 4SDP را استفاده میکند. چنانچه جوابهای نرمافزار STK را دقیق دانسته و آنها را به عنوان مبنا درنظر بگیریم، میزان خطاهای بدست آمده در زوایای سمت و ارتفاع، برای اهداف کاربردی قابل چشمپوشی است

**جدول-2 مقایسۀ نتایج ماهوارۀ 05560**

| ID05560    | Azimute | Elevation               | Range             | D Az<br>% | D El<br>% | D Ra<br>% |  |
|------------|---------|-------------------------|-------------------|-----------|-----------|-----------|--|
| <b>STK</b> | 259.654 | 28.968                  | 1317.841          |           |           |           |  |
| Matlab     | 259.631 | 29.024                  | 0.008<br>1317.304 |           | 0.192     | 0.040     |  |
| Time index |         | 16:38:47<br>12 Sep 2022 |                   |           |           |           |  |

**جدول-3 مقایسۀ نتایج ماهوارۀ 38341**

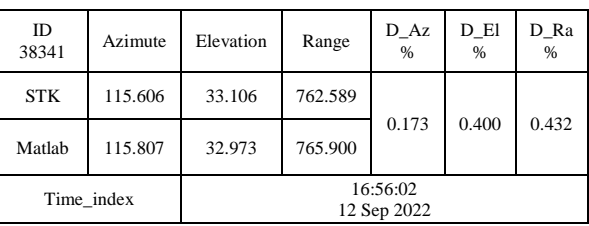

<sup>1</sup> True Equator Mean Equinox frame

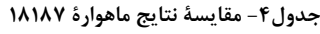

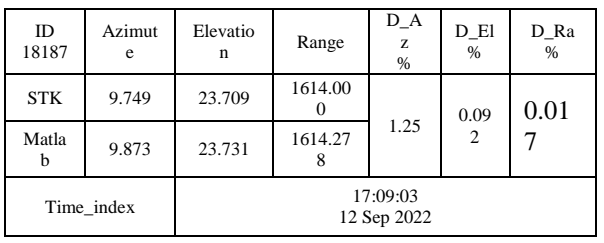

**-2-5 مقایسۀ بردارهای حالت در دستگاه TEME** 

مقایسۀ بردارهای حالت چند ماهواره در دستگاه اینرسیال TEME، بین نتایج کد توسعهیافته و نرمافزار STK انجام گرفت. در این مقایسه زمانهای آغاز اجرای کد و نرمافزار به صورت دقیقتری سنکرون شدند، و نتایج نشان دهندۀ خطایی بین یکدهم تا دو درصد، بودند. بردارهای حالت در دستگاه اینرسی TEME، خروجی اصلی حلگر انتشارگر4SGP میباشد، و پس از آن تبدیالتی جهت تبدیل این بردار به دستگاههای دیگر اینرسی و زمین ثابت انجام میپذیرد. در نتیجه این تبدیالت، برخی خطاها ایجاد میشود که در حالت نهایی و هنگام استفادۀ این نتایج در پروسۀ ردیابی، میزان آنها افزایش می یابد، جداول (۵)، (۶)، (۷).

**جدول-5 مقایسۀ نتایج ماهوارۀ 15494**

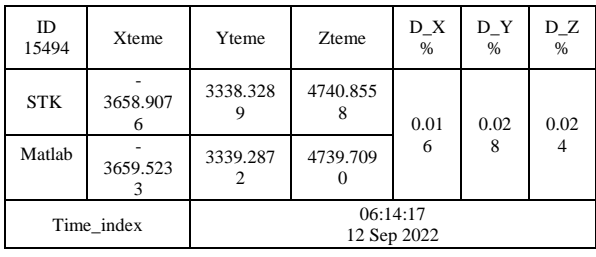

**جدول-6 مقایسۀ نتایج ماهوارۀ 22219**

| ID<br>2221 | Xteme         | Ytem<br>e               | Zteme         | D Xte<br>me<br>% | D Yte<br>me<br>% | D Zte<br>me<br>% |
|------------|---------------|-------------------------|---------------|------------------|------------------|------------------|
| <b>STK</b> | 5188.59<br>68 | 34.82<br>02             | 5013.37<br>08 | 0.022            | 2.39             | 0.084            |
| Matl<br>ab | 5187.40<br>67 | 35.67<br>49             | 5014.59<br>80 |                  |                  |                  |
|            | Time index    | 10:11:41<br>12 Sep 2022 |               |                  |                  |                  |

**جدول-7 مقایسۀ نتایج ماهوارۀ 23088**

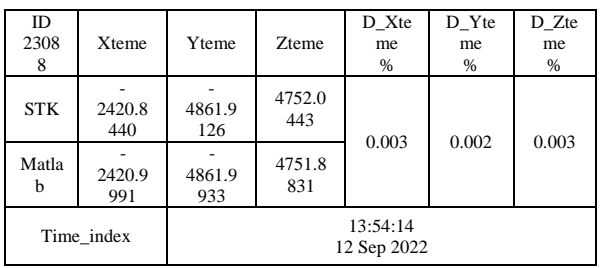

<u>.</u>

**صفحه: 7**

**بیست و یکمین کنفرانس بین المللی انجمن هوافضای ایران AFRO** 2023

**صفحه: 8**

منحنی آزیموت و الویشن دو ماهواره ۲۵۷۳۲ و ۱۴۸۱۹، نیز در نرمافزارهای متلب و  $\rm STK$ ، در شکل های (۱۰)، (۱۱)، (۱۲) و (۱۳) با یکدیگر مقایسه

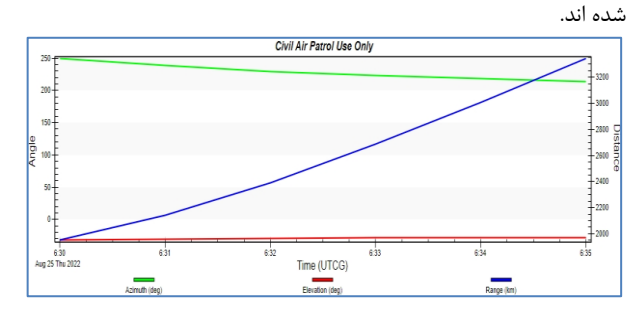

**شکل -10 نمودار آزیموت، الویشن و برد، ماهواره 25732 در STK**

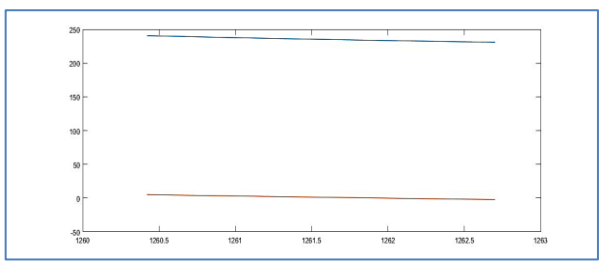

**شکل -11 نمودار آزیموت، الویشن و برد، ماهواره 25732 با متلب**

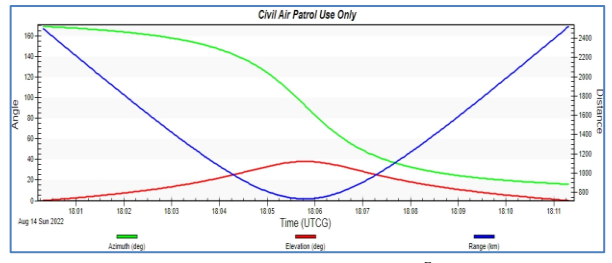

**شکل -12 نمودار آزیموت، الویشن و برد، ماهواره 14819 درSTK**

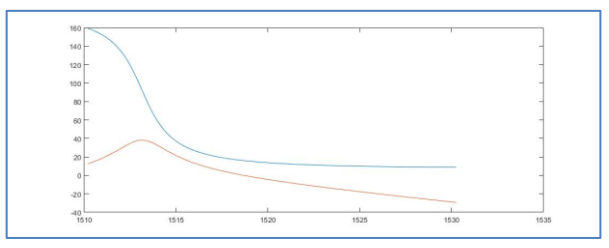

**شکل -13دادههای ماهواره 14819 با کد توسعه یافته 4SGP با متلب**

#### **-6 نتیجهگیری**

برنامههای رایانهای این پروژه، در نرمافزار متلب تهیه شدند. برنامۀ اصلی ردیابی مراحل کاربرپسندی<sup>۱۰</sup> را هنوز طی ننموده و یک نمونۀ مهندسی میباشد، ولی درهرحال، همۀ ماژولهای این برنامه عملکرد خود را به درستی انجام دادند. توابع به کار برده شده بدون خطا فرآیندهای محاسباتی را انجام داده و نتایج نهایی در مقایسه با نرمافزارهای تجاری از دقت قابل قبولی برخوردار هستند. درهرحال روش استفاده شده جهت ایجاد فناوری یک

11 Cross track error

سامانۀ ردیابی اپتیکی ماهواره، با استفاده از انتشارگرهای SGP خطاهای ذاتی خود را دارد. این خطاها در امتداد بردار فاصلۀ سایت تا ماهواره، به چند کیلومتر میرسد( خطای برد)، که این امر البته بستگی زیادی به بروز بودن TLE های به کاربرده شده ندارد، بلکه ناشی از تکنیکهای بکار برده شده است. برخی ماهوارههای مدار لئو، همانند ماهوارههای منظومۀ استارلینک، همیشۀ جوابهای دقیق نمیدهند، که این امر به انجام مانورهای روزمره و همیشگی اصالح مدار آنها مربوط میگردد.

یا وجود اختالف <sup>11</sup> خطاهای مهم روش 4SGP بیشتر از نوع تقاطع با مسیر در امتداد بردار دید میباشد [2]. درخصوص خطای زاویهای مسیر ردیابی<sup>۱۲</sup>، نتایج حاصل از انتشارگر 4SGP، بسته به خوب بودن شرایط دیگر، قابل قبول میباشد، این امردر مقایسۀ انجام شده نتایج کدردیابی برای یک ماهوارۀ مشخص، با نتایج نرمافزار تجاری SkyTrack نیز به چشم میخورد. درخصوص ردیابی ماهوارهها، خطای کراس- ترک، مشکل آنچنانی ایجاد نخواهد کرد، زیرا هدف از نظر زاویهای در حال ردیابی بوده و در این حالت، خطاهای پیشافتادن یا پسافتادن نقطۀ مرکزی میدان دید تلسکوپ از ماهواره، به صورت دستی با بکارگیری تخمینگرهای خطای مناسب، همانند فیلترکالمن، قابل اصالح است. خطای تقاطع با مسیر، خطای برد یا فاصلۀ ماهواره از سنسور یا تلسکوپ، در مختصات توپوسنتریک است.

همچنین،کدهای نوشته شده برای ارتباط با تجهیزات رصدی و پلتفرم انتخابی، به درستی عمل نموده و این مورد با تستهای واقعی صحهگذاری گردید. این ارتباط از طریق بستر شبکۀ مجازی مستقر در پروتکل ارتباط با سخت افزار در پلتفرم Ascom، انجام پذیرفت. دراین کاربرد با استفاده از کالسپایۀ نوشته شده با استاندارد برنامههای کاربردی ازکام یا API، و زیرکالسهای تجهیزاتی آن، شامل دوربین دیجیتال، سهپایۀ تلسکوپ و فوکوسر، و فراخوانی آنها در کدردیابی، هر کدام از این تجهیزات یک شیئ شناخته شد و در شبکۀ مجازی ازکام، از طریق برنامۀ متلب شناسایی گردید. پس از شناسایی این تجهیزات، فرامین استاندارد ازکام جهت بکارگیری و کنترل آنها از طریق کابل سریال بین رایانه و کنترلر سهپایۀ تلسکوپ یا سیناسکن، ارسال گردید. در فرصت زمانی داده شده از طرف رصدخانه برای تست کد ردیابی، تنها امکان تست تعداد محدودی ماهواره وجود داشت، که تست ردیابی سه ماهواره انجام و با موفقیت همراه گردید.

#### **-7 مراجع**

- [1]David A.Vallado, Fundamental of Astrodynamics and Application, 2013.
- [2]P. F. Easthope, "Examination of SGP4 along-track errors for initially circular orbits" IMA Journal of Applied Mathematics (2015).
- [3]Emilian-Ionut, Croitoru, Gheorghe Oancea, Satellite Tracking Using Norad Two-Line Element Set Format", Scientific Research and Education in the Air Force-Afases 2016.
- [4]Samet Aydın, Çağdaş Güzenge, Ahmet Kaya, Önder Kayhan, Eren Can Kovan, Mustafa Kenan Yurtçu

 $\overline{a}$ 

<sup>&</sup>lt;sup>1</sup> User friendly

<sup>&</sup>lt;sup>11</sup> Along track error

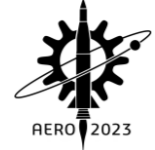

 Department of Electrical and Electronics Engineering, Bilkent University 06800 Ankara / Turkey" Tracking of Low Earth Orbit Satellites by Optical Systems".

- [5]Kathleen Riesing, Hyosang Yoon, and Kerri Cahoy, "A Portable Optical Ground Station for Low-Earth Orbit Satellite Communications", Department of Aeronautics and Astronautics Massachusetts Institute of Technology Cambridge, MA, USA.
- [6]David A. Vallado Center for Space Standards and Innovation, Colorado Springs, Colorado, 80920 Paul Crawford University of Dundee, Dundee, UK," SGP4 Orbit Determination".
- [7]Xiaozhong Guo a,b, Pengqi Gao a, Ming Shen a, DataoYang a, Huanhuan Yu a, Tong Liu a Jiawei Li a,b, You Zhao "Introduction to APOSOS project: 15 cm aperture electro-optical telescopes to track space objects"
- [8] Mahooti, Meysam. (2022). SGP4 (MATLAB code). 10.13140/RG.2.2.32545.02401/1.
- [9]Mahooti, Meysam. (2022). Satellite Visibility. 10.13140/RG.2.2.35438.08005/2.
- [10]Mahooti, Meysam. (2022). High Precision Orbit Propagator MATLAB code). 10.13140/RG.2.2.23882.44483/3.
- [11]Bistafa, S. R. (2021). Revisiting Euler's Orbital Calculations for the Comet of 1742. Advances in Historical Studies, 10, 73-92.
- [12[\]https://en.wikipedia.org/wiki/Perturbation\\_%28](https://en.wikipedia.org/wiki/Perturbation_%28%20%20astronomy%29)  [astronomy%29](https://en.wikipedia.org/wiki/Perturbation_%28%20%20astronomy%29)
- [13[\]https://starizona.com/blogs/tutorials/newtonian](https://starizona.com/blogs/tutorials/newtonian-%20reflectors#site-main)[reflectors#site-main](https://starizona.com/blogs/tutorials/newtonian-%20reflectors#site-main)
- [14]ASCOM REMOTE- Installation and Configuration PeterSimpson[-peter@peterandjill.co.uk-A](mailto:peter@peterandjill.co.uk-)bstract Instructions for installing and configuring ASCOM Remote